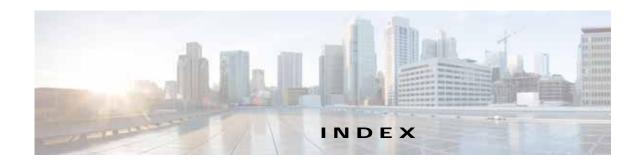

| Numerics                                       | passtnrough 13-55                                     |  |
|------------------------------------------------|-------------------------------------------------------|--|
| rediffer 103                                   | TFO only 13-55                                        |  |
| 10 Gigabit Ethernet interfaces                 | TFO with DRE (Adaptive Cache) 13-55                   |  |
| modifying 6-7                                  | TFO with DRE (Bidirectional Cache) 13-55              |  |
|                                                | TFO with DRE (Unidirectional Cache) 13-55             |  |
| <b>A</b>                                       | TFO with LZ compression 13-55                         |  |
| <b>A</b>                                       | types 13-55                                           |  |
| AAA accounting                                 | activating devices 16-35                              |  |
| configuring 7-34                               | adaptive buffering, TFO 13-66                         |  |
| AAA-based management systems 2-26, 7-2         | adding                                                |  |
| acceleration                                   | charts 17-13                                          |  |
| about 1-7, 13-1                                | administrative login authentication and authorization |  |
| features 1-7                                   | default 7-4                                           |  |
| TCP adaptive buffering settings 13-66          | for WAEs 7-2                                          |  |
| TCP settings 13-64                             | local database description 7-6                        |  |
| accelerators                                   | overview of 7-1                                       |  |
| enabling 13-3                                  | RADIUS overview 7-12                                  |  |
| accelerator threshold 13-58                    | TACACS+ overview 7-14                                 |  |
| accounts                                       | Windows domain overview 7-16                          |  |
| creating 8-4                                   | administrative login authentication failover 7-27     |  |
| creation process 8-2                           | alarm overload detection, enabling 10-23              |  |
| deleting 8-6                                   | alarm panel                                           |  |
| local CLI 8-2                                  | system dashboard window 17-3                          |  |
| roles-based 8-2                                | alarms                                                |  |
| types 8-1                                      | device reporting 17-4                                 |  |
| viewing 8-8                                    | alerts 17-5                                           |  |
| ACL                                            | application acceleration                              |  |
| interception 5-28                              | about 1-7, 13-1                                       |  |
| See also IP ACL                                | enabling 13-3                                         |  |
| action                                         | application classifiers                               |  |
| full optimization (adaptive cache) 13-55       | creating 13-53                                        |  |
| full optimization (bidirectional cache) 13-55  | match condition 13-57                                 |  |
| full optimization (unidirectional cache) 13-55 | restoring 13-61                                       |  |

| application definition                             | enabling WAAS service insertion on interfaces 6-17     |
|----------------------------------------------------|--------------------------------------------------------|
| creating 13-52                                     | registration process 10-28                             |
| application list, viewing 13-59 application policy | reimporting a certificate to the Central Manager 10-34 |
| creating 13-53                                     | assigning                                              |
| creation process 13-51                             | devices to a preposition directive 12-16               |
| position 13-62                                     | devices to device groups 3-5                           |
| preparation tasks 13-51                            | devices to more than one device group 3-7              |
| restoring defaults 13-61                           | audit trail logs                                       |
| applications                                       | viewing <b>7-35, 17-62</b>                             |
| monitoring 13-61, 17-2                             | authentication                                         |
| AppNav                                             | default feature values 7-4                             |
| adding and removing devices 4-43                   | authentication databases, types of 7-2                 |
| AppNav Cluster 4-2                                 | authentication servers                                 |
| AppNav Controller 4-1                              | configuring 7-12, 7-14                                 |
| AppNav Controller Group 4-2                        | authorization                                          |
| appnav-controller interception 5-57                | default feature values 7-4                             |
| AppNav Controller Interface Modules 4-3            | autodiscover 1-20                                      |
| class maps 4-5                                     | autoregistration                                       |
| cluster settings 4-35                              | DHCP server requirements 2-8                           |
| cluster settings for WAAS node 4-42                |                                                        |
| cluster wizard 4-15                                | <u></u><br>В                                           |
| configuring 4-1, 4-11                              | В                                                      |
| configuring class maps 4-22                        | backing up                                             |
| configuring policy rules 4-28                      | configuration files 11-6                               |
| connection statistics 4-51                         | WAAS Central Manager 16-10                             |
| connection tracing 4-51                            | WAE devices 16-12                                      |
| controller settings 4-37                           | backup and restore                                     |
| deployment models 4-3                              | cms database 16-10                                     |
| interface wizard 4-20                              |                                                        |
| monitoring cluster 4-47                            | banners                                                |
| policies 4-5                                       | configuring 7-10                                       |
| policy 4-4                                         | BIC TCP 1-6                                            |
| service context 4-2                                | BMC                                                    |
| WAAS Node 4-2                                      | enabling IPMI over LAN 10-26                           |
| WAAS Node Group 4-2                                | enabling IPMI SoL 10-27                                |
| WAAS node group settings 4-41                      | firmware update 10-25                                  |
|                                                    |                                                        |
| WAAS node settings 4-40                            | bootflags 16-22                                        |
| WAAS node settings 4-40 AppNav-XE                  | bootflags 16-22<br>bridge group                        |

| assigning physical interface 6-20                     | coherency                                   |
|-------------------------------------------------------|---------------------------------------------|
| creating 6-19                                         | age-based validation 12-4                   |
| bridge virtual interface                              | compression, about 1-6                      |
| creating 6-20                                         | conditions                                  |
| browser support 2-10                                  | modifying or deleting from IP ACLs 9-6      |
|                                                       | configuring WAAS CM for single sign-on 7-33 |
| C                                                     | congestion windows, about 6-24              |
|                                                       | connections                                 |
| CDP                                                   | viewing TCP connections 17-40               |
| configuring 6-27                                      | Connections Statistics report 17-40         |
| cdp enable command 5-41                               | connection statistics, AppNav 4-51          |
| cdp run command 5-40                                  | connection tracing 4-51                     |
| Central Manager. See WAAS Central Manager             | controlled shutdown 16-36                   |
| certificate                                           | copy disk ftp command 16-10                 |
| reimporting 10-34                                     | core WAE, about 1-9                         |
| charts                                                | corrupted system images                     |
| adding 17-13                                          | recovering from 16-19                       |
| customizing 17-10                                     | CPU load threshold 13-59                    |
| descriptions 17-14                                    | creating                                    |
| settings 17-14                                        | accounts 8-4                                |
|                                                       | application classifier 13-53                |
| Cisco.com                                             | application definition 13-52                |
| obtaining software files from 16-3                    | application policy 13-53                    |
| Cisco Discovery Protocol. See CDP                     | local user 8-4                              |
| Cisco Prime Network Single Sign-on configuration 7-32 | match condition 13-57                       |
| classifier, creating 13-53                            | new software file 16-3                      |
| classifier report, viewing 13-60                      | preposition directive 12-11                 |
| clear statistics all command 7-26                     | preposition schedule 12-17                  |
| clear statistics authentication command 7-26          | current software version                    |
| clear statistics windows-domain command 7-26          | determining 16-3                            |
| CLI user                                              |                                             |
| creating 8-4                                          | D                                           |
| clock                                                 | <b>U</b>                                    |
| setting 10-5                                          | dashboard                                   |
| clustering in inline mode 5-53                        | customizing 17-10                           |
| cms database                                          | device 17-8                                 |
| backup and restore procedure 16-10                    | system 17-1                                 |
| cms database backup command 16-10                     | database backup 16-10                       |
| cms database restore command 16-11                    | data coherency, about 12-3                  |
|                                                       |                                             |

| data concurrency, about 12-5                    | activating 16-35                           |
|-------------------------------------------------|--------------------------------------------|
| data migration 2-27                             | adding to device groups 3-5                |
| data redundancy elimination, about 1-6          | adding to multiple device groups 3-7       |
| debug command 17-65                             | impact of assigning to multiple groups 3-9 |
| default status, restoring 16-12                 | overriding device group settings 3-8       |
| deleting                                        | restarting 16-35                           |
| accounts 8-6                                    | topology 17-40                             |
| device groups 3-6                               | viewing group assignments 3-6              |
| locations 3-11                                  | viewing information for 17-6, 17-36, 17-40 |
| roles 8-13                                      | Devices window 17-6                        |
| software files 16-9                             | DHCP                                       |
| user groups 8-20                                | configuring interfaces for 6-14            |
| device                                          | for autoregistration 2-8                   |
| alarms 17-4                                     | interface-level 2-9                        |
| autodiscovery 1-20                              | DHCP server                                |
| clock setting 10-5                              | requirements for autoregistration 2-8      |
| rebooting 16-35                                 | diagnostic tests 17-64                     |
| Device Dashboard window 17-8                    |                                            |
| device groups                                   | Disabling NetFlow v9 17-51                 |
| about 3-1                                       | disabling WCCP flow redirection 5-17       |
| adding and removing devices 3-5                 | disk-based software, missing               |
| configuring 3-4                                 | recovering from 16-22                      |
| creating 3-3                                    | disk encryption 16-31                      |
| creation process 3-2                            | disk handling                              |
| deleting 3-6                                    | configuring error-handling methods 16-32   |
| enabling overlap 3-7                            | configuring extended object cache 16-33    |
| force group settings 3-7                        | disks                                      |
| list <b>3-6</b>                                 | monitoring 17-43                           |
| overriding settings 3-7                         | Disks report 17-43                         |
| setting configuration precedence 3-8            | DNS, configuring 6-27                      |
| Device Home window. See Device Dashboard window | domains                                    |
| device locations                                | about 8-14                                 |
| about 3-10                                      | adding entities 8-15                       |
| creating 3-10                                   | assigning to user accounts 8-15            |
| deleting 3-11                                   | assigning to user groups 8-19              |
| device logs, viewing 17-63                      | creating 8-14                              |
| device registration information                 | deleting 8-16                              |
| recovering 16-23                                | modifying and deleting 8-16                |
| devices                                         | viewing 8-17                               |

| downgrading 16-3                        | about 6-24                                             |
|-----------------------------------------|--------------------------------------------------------|
| DRE, about 1-6                          | extended object cache 16-33                            |
| DRE settings                            |                                                        |
| configuring 13-7                        | F                                                      |
| DSCP 13-56                              | r                                                      |
| global default 13-61                    | failover, for administrative login authentication 7-27 |
| dynamic shares                          | fast offline detection                                 |
|                                         | about 10-23                                            |
| creating for SMB accelerator 12-19      | configuring 10-22                                      |
|                                         | file locking, about 12-5                               |
| E                                       | File Server Rename utility 11-13                       |
| _                                       | file servers                                           |
| edge WAE, about 1-9                     | supported 12-7                                         |
| egress methods                          | file services 12-8                                     |
| configuring 5-30                        | about 1-8                                              |
| email server settings for reports 10-24 | features 1-9                                           |
| enable command 7-15                     | preparing for 12-7                                     |
| enabling                                | SMB configuration process 12-19                        |
| optimization and accelerators 13-3      | firewall, configuring for 6-29                         |
| protocol chaining 13-49                 | flash memory                                           |
| SNMP 18-14                              | corrupted 16-19                                        |
| SNMP agent 18-13                        | flow monitoring                                        |
| traffic statistic collection 13-52      | configuring 17-48                                      |
|                                         | force group settings 3-7                               |
| WCCP flow redirection 5-17              | full optimization (adaptive cache) action 13-55        |
| encryption                              | full optimization (bidirectional cache) action 13-55   |
| disk 16-31                              | full optimization (unidirectional cache) action 13-55  |
| enabling secure store 10-10             |                                                        |
| entities                                | <u></u>                                                |
| adding to domains 8-15                  | G                                                      |
| EPM accelerator                         | generic GRE egress method 5-30                         |
| enabling 13-3                           | generic routing encapsulation. See GRE encapsulation   |
| errors                                  | Gigabit Ethernet interfaces                            |
| disk drives 16-32                       | modifying 6-7                                          |
| EtherChannel                            | GRE encapsulation 5-14, 5-16                           |
| configuring 6-10                        | GRE packet forwarding 5-16                             |
| Exec timeout                            | GRE tunnel, configuring on router 5-32                 |
| configuring 7-10                        | groups. See user groups                                |
| explicit congestion notification        |                                                        |

| Н                                  | configuring virtual 6-14                      |
|------------------------------------|-----------------------------------------------|
|                                    | enabling AppNav-XE service insertion 6-17     |
| hardware clock 10-5                | manually configuring for DHCP 6-14            |
| hardware devices supported 2-10    | WAAS Express optimization 6-16                |
| high bandwidth WAN link 2-7        | IP access control lists. See IP ACL           |
| HTTP accelerator                   | IP ACL                                        |
| configuring 13-8                   | adding conditions to 9-3                      |
| enabling 13-3                      | applying to interface 9-6                     |
| HTTPS settings 13-8                | associating with application 9-6              |
|                                    | conditions, modifying or deleting 9-6         |
| I                                  | configuration constraints 9-2                 |
| -                                  | creating new 9-3                              |
| ICA accelerator                    | deleting 9-7                                  |
| configuring 13-29                  | on routers 2-25                               |
| configuring ICA over SSL 13-31     | on WAEs 2-25                                  |
| increased buffering 1-5            | overview 9-1                                  |
| inline mode 5-43                   | IP addresses                                  |
| configuring IP address 5-52        | multiple, configuring on single interface 6-6 |
| interface settings 5-47            | static 2-9                                    |
| serial clustering 5-53             | IPMI over LAN                                 |
| VLAN configuration 5-53            | about 10-25                                   |
| VLAN ID check 5-46                 | enabling 10-26                                |
| inline network adapter card 5-43   | enabling SoL 10-27                            |
| installing system software 16-12   | IP routes                                     |
| intelligent message prediction 1-7 | configuring 6-26                              |
| interception                       | ip wccp command 5-10                          |
| appnav-controller 5-57             | ip wccp redirect-list command 5-10            |
| inline 5-43                        | ip web-cache redirect command 5-10            |
| policy-based routing 5-33          |                                               |
| Wickle                             | K                                             |
| WCCP 5-11                          |                                               |
| interception ACL 5-28              | kernel debugger                               |
| interface                          | enabling 17-63                                |
| assigning to bridge group 6-20     |                                               |
| interface-level DHCP               | L                                             |
| description 2-9                    |                                               |
| interface module inline mode 5-43  | Layer 2 redirection 5-16                      |
| interfaces                         | LDAP server signing                           |
| configuring 6-1                    |                                               |

| configuring on a Microsoft server 7-24          | configuring 13-11                             |
|-------------------------------------------------|-----------------------------------------------|
| configuring on a WAE 7-25                       | enabling 13-3                                 |
| disabling on a WAE 7-26                         | match condition, creating 13-57               |
| overview of 7-24                                | maximum segment size 13-65                    |
| licenses 10-3                                   | message logs                                  |
| line console carrier detection                  | viewing 17-62                                 |
| configuring 7-11                                | message of the day settings                   |
| load balancing 1-23, 5-12, 6-13                 | configuring 7-10                              |
| local CLI accounts, about 8-2                   | Message Signing Server Database 12-19         |
| local user, creating 8-4                        | MIBs                                          |
| locations                                       | supported 18-4                                |
| about 3-10                                      | MIB traps                                     |
| creating 3-10                                   | configuring using the WAE Device Manager 11-8 |
| deleting 3-11                                   | migration, data 2-27                          |
| location tree                                   | missing disk-based software                   |
| viewing 3-11                                    | recovering from 16-22                         |
| logging                                         | monitoring                                    |
| configuring system logging 17-56                | applications 13-61, 17-2                      |
| message priority levels 17-58                   | chart descriptions 17-14                      |
| transaction log format B-1                      | chart settings 17-14                          |
| transaction logging 17-59                       | creating custom reports 17-44                 |
| viewing audit trail log 17-62                   | disk information 17-43                        |
| viewing device logs 17-63                       | flows with NetQoS 17-48                       |
| viewing system messages 17-62                   | predefined reports 17-35                      |
| llogin access                                   | resource utilization 17-42                    |
| controlling 7-7                                 | system status 17-5                            |
| login authentication                            | using the WAE Device Manager 11-17            |
| about 2-25, 7-1                                 | with SNMP 18-1                                |
| logs                                            | multiple IP addresses                         |
| severity levels in the WAE Device Manager 11-22 | configuring on single interfaces 6-6          |
| viewing in the WAE Device Manager 11-21         |                                               |
| lost administrator passwords                    | R1                                            |
| recovering 16-21                                | N                                             |
| LZ compression, about 1-6                       | NAS appliances 1-21                           |
|                                                 | NAT address 10-2                              |
|                                                 | NAT configuration 10-2                        |
| M                                               | NetBIOS 10-2                                  |
| management IP address 10-2                      | NetFlow v9 17-50                              |
| MAPI accelerator                                | NetQoS monitoring 17-48                       |
|                                                 |                                               |

| network                                                           | configuring 6-10                                         |
|-------------------------------------------------------------------|----------------------------------------------------------|
| viewing information for 17-1                                      | load balancing 6-13                                      |
| Network Time Protocol. See NTP                                    | ports                                                    |
| network traffic analyzer tool 17-65                               | 139 <b>2-6</b>                                           |
| NFS accelerator                                                   | bypassing 2-7                                            |
| enabling 13-3                                                     | 445 <b>2-6</b>                                           |
| notification settings                                             | position, application policy 13-62                       |
| for alerts 11-9                                                   | power failure 16-19                                      |
| for reports 10-24                                                 | preposition                                              |
| NTP, configuring 10-5                                             | about 12-5                                               |
|                                                                   | checking status of 12-18                                 |
|                                                                   | creating directive 12-11                                 |
| 0                                                                 | scheduling 12-17                                         |
| obtaining software files 16-3                                     | viewing in the WAE Device Manager 11-14                  |
| operation prediction and batching 1-7                             | print accelerator 1-9                                    |
| optimization                                                      | print services                                           |
| configuring on WAAS Express interfaces 6-16                       | about 1-9                                                |
| enabling global features 13-3                                     | priority levels 17-58                                    |
|                                                                   |                                                          |
| <u>Р</u>                                                          |                                                          |
| Ρ                                                                 | N.                                                       |
| packet forwarding method 5-14                                     | RADIUS                                                   |
| Layer 2 redirection 5-16                                          | authentication overview 7-12                             |
| Layer 3 GRE 5-16                                                  | configuring server 7-12                                  |
| packet return 5-15                                                | database 7-2                                             |
| passthrough action 13-55                                          | default configuration 7-4                                |
| passwords                                                         | RAID 1-23                                                |
| changing account 8-6, 8-7                                         | RCP services, enabling 10-4                              |
| recovering administrator 16-21                                    | rebooting devices 16-35                                  |
| PBR, about 1-22                                                   | receive buffer size 13-65                                |
| policy-based routing                                              | recovering                                               |
| about 1-22                                                        | device registration information 16-23                    |
| configuration of interception 5-33                                | from missing disk-based software 16-22                   |
| overview of 2-20                                                  |                                                          |
| Overview of 2-20                                                  | lost administrator passwords 16-21                       |
| verifying next-hop availability 5-40                              | lost administrator passwords 16-21 system software 16-19 |
|                                                                   | _                                                        |
| verifying next-hop availability 5-40                              | system software 16-19                                    |
| verifying next-hop availability 5-40 policy report, viewing 13-60 | system software 16-19 redirection methods 5-1            |

| WAEs in the WAE Device Manager 11-6     | roles-based accounts                             |
|-----------------------------------------|--------------------------------------------------|
| reinstalling system software 16-12      | about 8-2, 8-3                                   |
| remote login                            | router                                           |
| controlling access 7-7                  | configuring WCCP transparent redirection on 5-6  |
| reports                                 |                                                  |
| configuring email server settings 10-24 | <u> </u>                                         |
| Connections Statistics 17-40            | S                                                |
| creating custom 17-44                   | SACK, about 1-5                                  |
| customizing 17-10                       | scheduling                                       |
| editing 17-46                           | preposition 12-17                                |
| managing 17-44                          | reports 17-46                                    |
| predefined 17-35                        | secure shell                                     |
| resource utilization 17-42              | configuring 7-7                                  |
| scheduling 17-46                        | host keys 7-8                                    |
| Topology 17-40                          | secure store                                     |
| viewing custom 17-46                    | changing key and password 10-15                  |
| request redirection methods 5-1         | configuring 10-10                                |
| rescue system image 16-19               | disabling 10-17                                  |
| resource utilization report 17-42       | enabling on Central Manager 10-12                |
| restarting devices 16-35                | enabling on standby Central Manager 10-13        |
| restoring                               | enabling on WAE 10-13                            |
| application classifiers 13-61           | security                                         |
| application policies 13-61              | disk encryption 16-31                            |
| configuration files 11-7                | enabling secure store 10-10                      |
| WAAS Central Manager 16-10              | selective acknowledgement 1-5                    |
| WAE devices 16-12                       | send buffer size 13-65                           |
| WAE to default condition 16-12          | send TCP keepalive 13-64                         |
| retransmit time multiplier              | serial clustering in inline mode 5-53            |
| about 6-24                              | service context, AppNav 4-2                      |
| roles                                   | service password                                 |
| about 8-9                               | configuring 5-10                                 |
| assigning to user accounts 8-12         | set ip next-hop verify-availability command 5-41 |
| assigning to user groups 8-18           | shadow copy for shared folders 12-6              |
| creating and managing 8-10              | show cdp neighbors command 5-40                  |
| deleting 8-13                           | show command utility                             |
| modifying and deleting 8-13             | for troubleshooting 17-66                        |
| read-only access to services 8-10       | show version command 16-21                       |
| viewing 8-13                            | shutting down WCCP 5-27                          |
| viewing settings 8-13                   | Simple Network Management Protocol. See SNMP     |

| site and network planning 2-4                 | standby Central Manager                            |
|-----------------------------------------------|----------------------------------------------------|
| SMB accelerator                               | switching to primary 16-29                         |
| configuring 12-19                             | standby groups                                     |
| SNMP 1-24                                     | of interfaces 6-3                                  |
| asset tag setting 18-25                       | standby interfaces                                 |
| community settings 18-20                      | assigning physical interfaces 6-6                  |
| configuration process 18-13                   | configuring 6-3                                    |
| configuring using the WAE Device Manager 11-8 | priimary interface 6-6                             |
| contact settings 18-25                        | starting WAE components 11-5                       |
| defining custom traps 18-17                   | static IP addresses 2-9                            |
| enabling 18-14                                | static IP routes                                   |
| enabling SNMP agent 18-13                     | configuring 6-26                                   |
| enabling traps 18-15                          | statistics, collecting 13-52                       |
| group settings 18-22                          | stopping WAE components 11-5                       |
| host settings 18-19                           | system configuration settings 10-17                |
| manager                                       | system dashboard                                   |
| creating 18-3                                 | viewing system-wide information 17-1               |
| monitoring with 18-1                          | system event logging                               |
| preparation 18-14                             | configuring 17-56                                  |
| security models and security levels 18-4      | message priority levels 17-58                      |
| supported MIBs 18-4                           | viewing log 17-62                                  |
| trap source settings 18-25                    | system image                                       |
| user settings 18-23                           | recovering 16-19                                   |
| versions supported 18-3                       | system message log                                 |
| view settings 18-21                           | using 17-56                                        |
| software                                      | viewing 17-62                                      |
| recovering 16-19                              | system software                                    |
| software clock 10-5                           | recovering 16-19                                   |
| software files                                | system status                                      |
| obtaining from Cisco.com 16-3                 | monitoring 17-5                                    |
| software licenses 10-3                        |                                                    |
| software recovery 16-12                       |                                                    |
| software upgrades 16-3                        | •                                                  |
| for multiple devices 16-7                     | TACACS+                                            |
| process 16-1                                  | authentication and authorization, overview of 7-14 |
| software version                              | database 7-2                                       |
| determining 16-3                              | default configuration 7-4                          |
| SSL                                           | enable password attribute 7-15                     |
| configuring 13-31                             | TACACS+ server                                     |

| configuring 7-14                                 | track command 5-42                                   |
|--------------------------------------------------|------------------------------------------------------|
| taskbar icons 1-16                               | traffic statistics collection, enabling 13-52        |
| TCP                                              | traffic statistics report 17-2                       |
| congestion windows 6-24                          | chart descriptions 17-14                             |
| explicit congestion notification 6-24            | transaction logging 17-59                            |
| parameter settings 6-22                          | configuring 17-59                                    |
| retransmit timer 6-24                            | log format B-1                                       |
| slow start 6-25                                  | transparent redirection, configuring on a router 5-6 |
| viewing connections 17-40                        | traps                                                |
| tcpdump command 17-65                            | defining SNMP 18-17                                  |
| TCP initial window size, about 1-5               | enabling 18-15                                       |
| TCP promiscuous mode service                     | triggers                                             |
| overview of 2-24                                 | defining SNMP 18-17                                  |
| Telnet services                                  | troubleshooting                                      |
| enabling 7-9                                     | CLI commands 17-65                                   |
| Ten Gigabit Ethernet interfaces                  | using show command utility 17-66                     |
| modifying 6-7                                    | with Central Manager diagnostic tests 17-64          |
| test command for troubleshooting 17-65           | with TCPdump 17-65                                   |
| tethereal command 17-65                          | with Tethereal 17-65                                 |
| TFO                                              | with WAAS TCP Traceroute 17-66                       |
| about 1-4                                        | Troubleshooting Devices window 17-5                  |
| TFO adaptive buffering 13-66                     |                                                      |
| TFO and LZ compression action 13-55              | U                                                    |
| TFO features 1-4                                 | U                                                    |
| BIC TCP 1-6                                      | Unicode support 2-10                                 |
| compression 1-6                                  | upgrading                                            |
| increased buffering 1-5                          | device groups 16-7                                   |
| selective acknowledgement 1-5                    | process 16-1                                         |
| TCP initial window size maximization 1-5         | WAAS Central Manager device 16-5                     |
| Windows scaling 1-5                              | user accounts                                        |
| TFO only action 13-55                            | adding domain entities 8-15                          |
| TFO with DRE (Adaptive Cache) action 13-55       | assigning to domains 8-15                            |
| TFO with DRE (Bidirectional Cache) action 13-55  | audit trail logs                                     |
| TFO with DRE (Unidirectional Cache) action 13-55 | viewing <b>7-35, 17-62</b>                           |
| time zones                                       | changing passwords 8-6, 8-7                          |
| location abbreviations 10-7                      | creating 8-4                                         |
| parameter settings for 10-5                      | creation process 8-2                                 |
| Topology report 17-40                            | deleting 8-6                                         |
| traceroute 17-66                                 | deleting domains 8-16                                |
|                                                  |                                                      |

| domains 6-14                                  |                                             |
|-----------------------------------------------|---------------------------------------------|
| managing 8-7                                  | vWAAS                                       |
| modifying and deleting 8-6                    | virtual interface configuration 6-14        |
| roles                                         |                                             |
| assigning to 8-12                             |                                             |
| creating 8-10                                 | W                                           |
| modifying and deleting 8-13                   | VV                                          |
| viewing 8-13                                  | WAAS                                        |
| viewing 8-8                                   | benefits 1-20                               |
| viewing domains 8-17                          | interfaces 1-10                             |
| user authentication. See login authentication | WAAS Central Manager                        |
| user groups                                   | backing up 16-10                            |
| about 8-17                                    | restoring 16-10                             |
| assigning roles to 8-18                       | upgrading 16-5                              |
| assigning to domains 8-19                     | WAAS Central Manager GUI                    |
| creating 8-18                                 | about 1-10                                  |
| deleting 8-20                                 | accessing 1-11                              |
| viewing 8-20                                  | components 1-12                             |
| UTC offsets 10-8                              | taskbar icons 1-16                          |
| See also GMT offsets                          | WAAS CLI, about 1-19                        |
|                                               | WAAS Express                                |
| V                                             | configuring a device certificate 10-32      |
| V                                             | configuring an NTP server 10-34             |
| version of software 16-3                      | configuring a user 10-30                    |
| video accelerator                             | configuring optimization on interfaces 6-16 |
| configuring 13-23                             | enabling HTTP secure server 10-33           |
| enabling 13-3                                 | importing Central Manager certificate 10-31 |
| viewing                                       | installing a license 10-33                  |
| application list 13-59                        | registering with the Central Manager 10-34  |
| classifier report 13-60                       | registration process 10-28                  |
| logs in the WAE device manager 11-21          | reimporting a certificate to the Central    |
| policy report 13-60                           | Manager 10-34                               |
| role settings 8-13                            | WAAS interfaces                             |
|                                               | CLI 1-19                                    |
| virtual interfaces                            | WAAS Central Manager GUI 1-10               |
| modifying 6-14                                | WAE Device Manager GUI 1-18                 |
|                                               | WAAS networks                               |
| VLAN ID check 5-46                            | and IOP interoperability 2-11               |
| VLAN support 5-45                             | network planning for 2-1                    |
|                                               |                                             |

| traffic redirection methods 2-18              |
|-----------------------------------------------|
| WAAS services, about 1-4                      |
| WAAS TCP Traceroute 17-66                     |
| WAE Device Manager                            |
| about 1-18, 11-1                              |
| Configuration option 11-8                     |
| Control option for the WAE 11-4               |
| logging out 11-3                              |
| Notifier tab 11-9                             |
| quick tour 11-2                               |
| Utilities option 11-11                        |
| workflow 11-3                                 |
| WAE devices                                   |
| backing up 16-12                              |
| controlled shutdown 16-36                     |
| modifying configuration properties 10-1       |
| restoring 16-12                               |
| supported 2-10                                |
| WAE packet return 5-15                        |
| WAFS Cache Cleanup utility 11-12              |
| WAVE devices supported 2-10                   |
| WCCP                                          |
| about 1-22, 5-3, 5-11                         |
| Cisco Express Forwarding (CEF) 5-15           |
| configuring interception on SCs 5-22          |
| configuring interception on WAEs 5-17         |
| flow redirection, enabling and disabling 5-17 |
| GRE packet return 5-30                        |
| ports used 2-6                                |
| shutting down 5-27                            |
| WCCP-based routing                            |
| advanced configuration for a router 5-6       |
| advantages and disadvantages 2-20             |
| configuration guidelines 5-4                  |
| web application filter                        |
| configuring 10-20                             |
| web browser support 2-10                      |
| Windows Authentication                        |
| configuring in the Central Manager 7-16       |

Windows domain server settings 7-17
Windows name services 6-28
Windows print accelerator, about 1-9
Windows scaling, about 1-5

Index